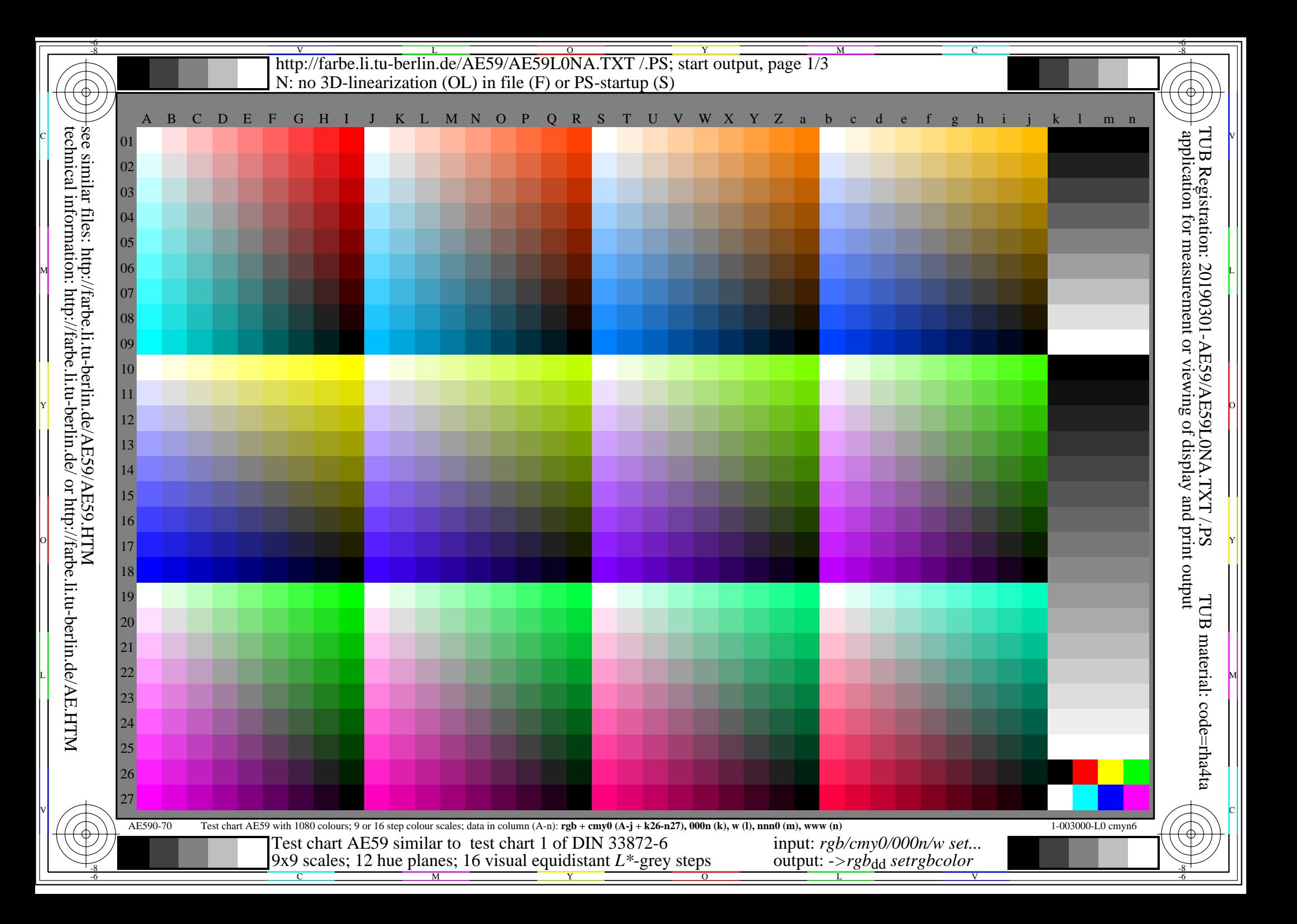

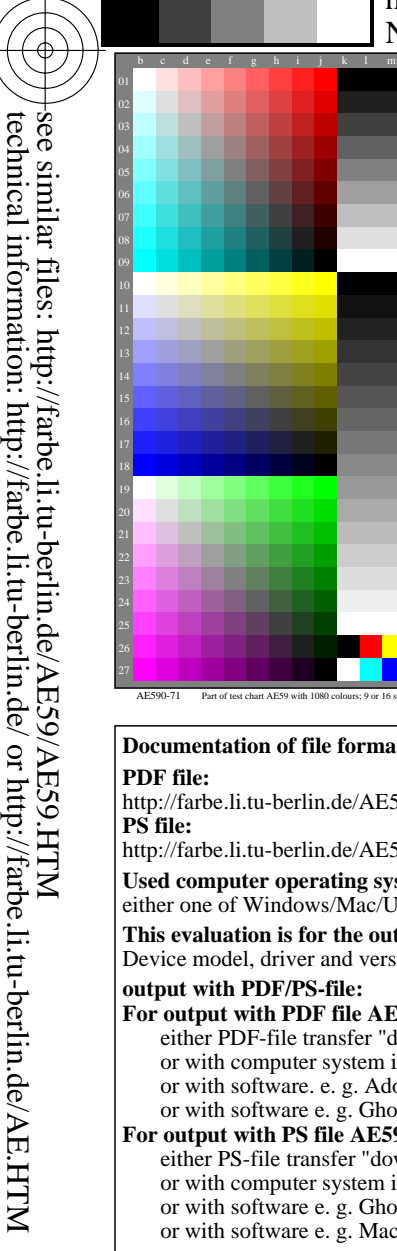

-8

-8

## V L O Y -6 -8 M http://farbe.li.tu-berlin.de/AE59/AE59L0NA.TXT /.PS; start output, page 2/3 N: no 3D-linearization (OL) in file (F) or PS-startup (S)

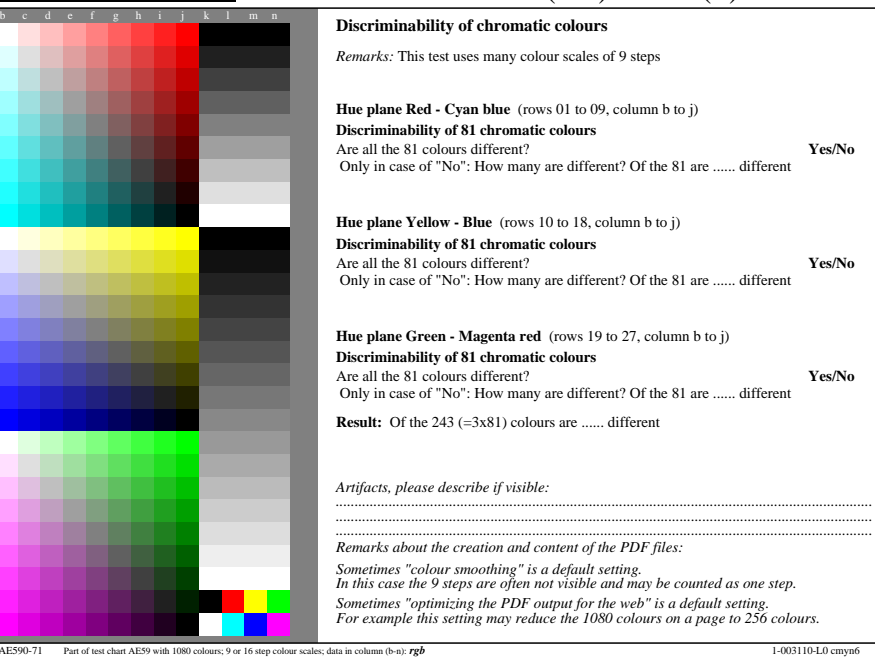

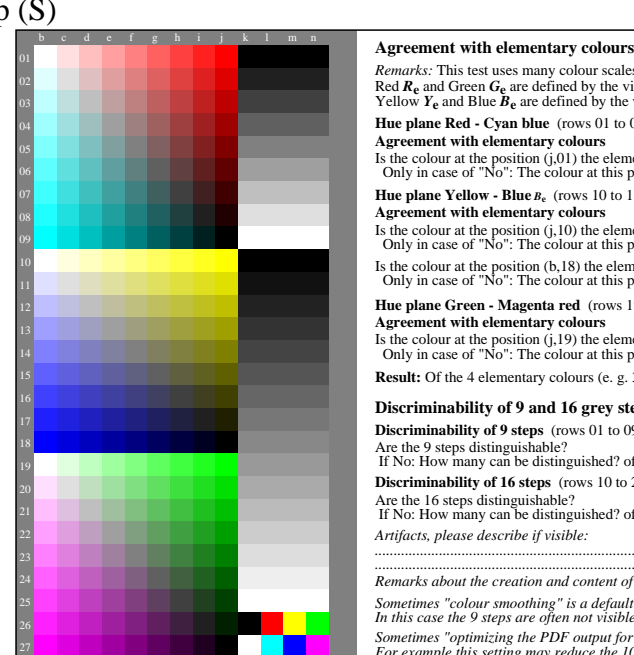

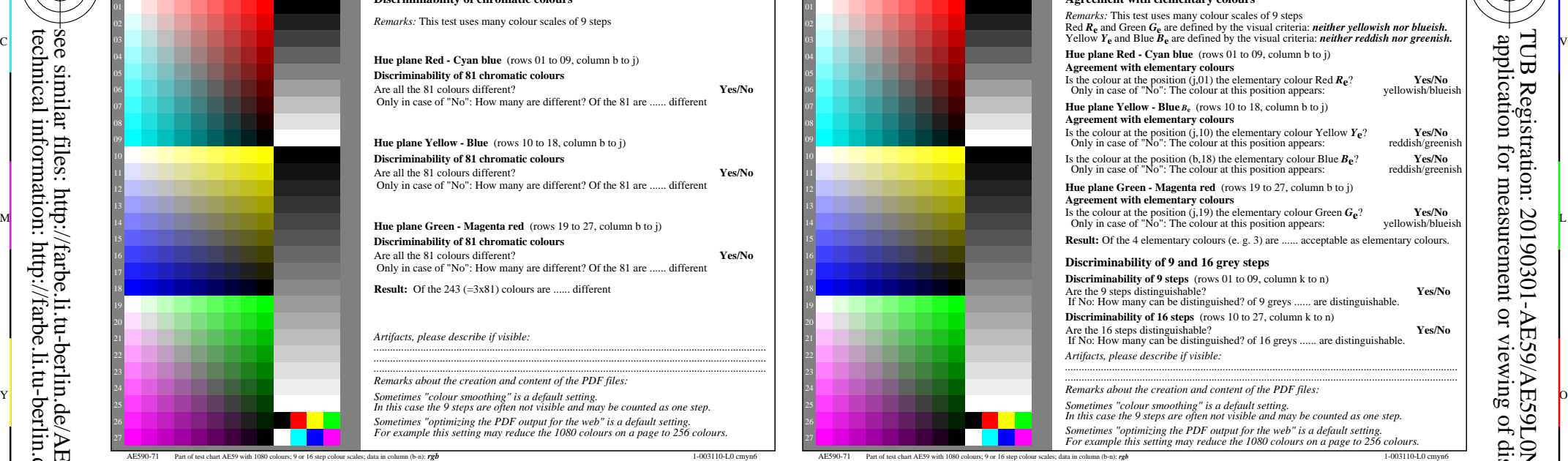

C

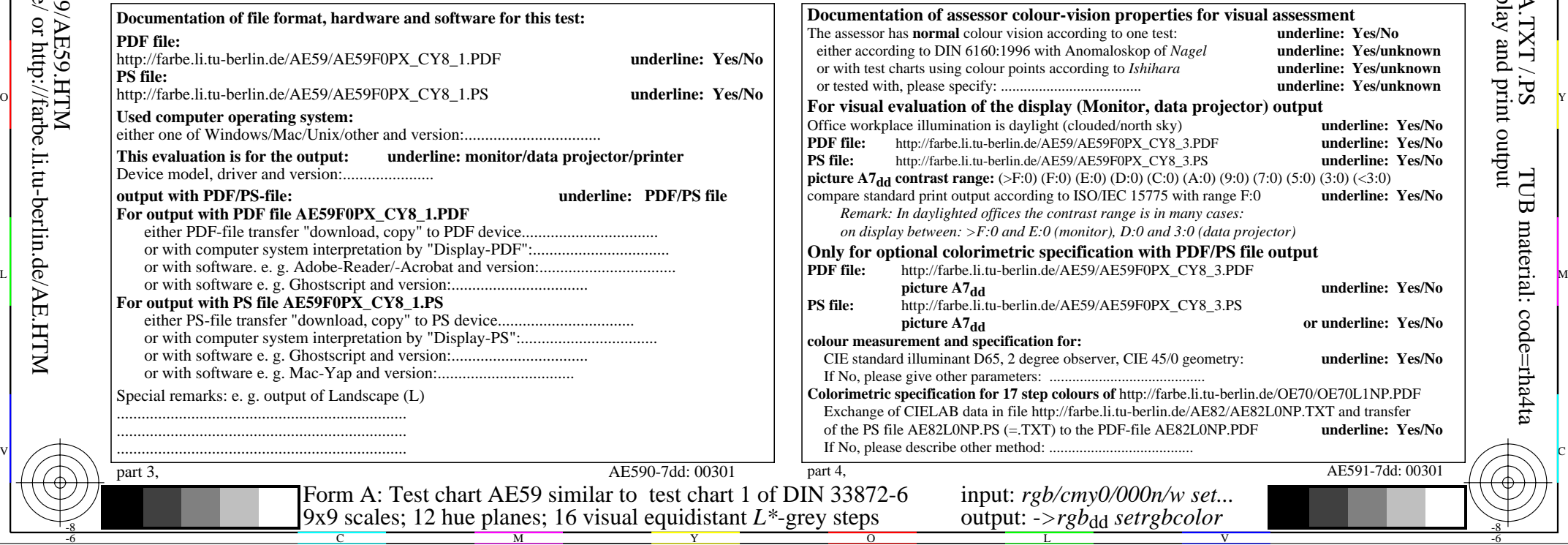

-6

-6

http://farbe.li.tu-berlin.de/AE59/AE59L0NA.TXT /.PS; start output, page 3/3 M -6 -8 N: no 3D-linearization (OL) in file (F) or PS-startup (S)

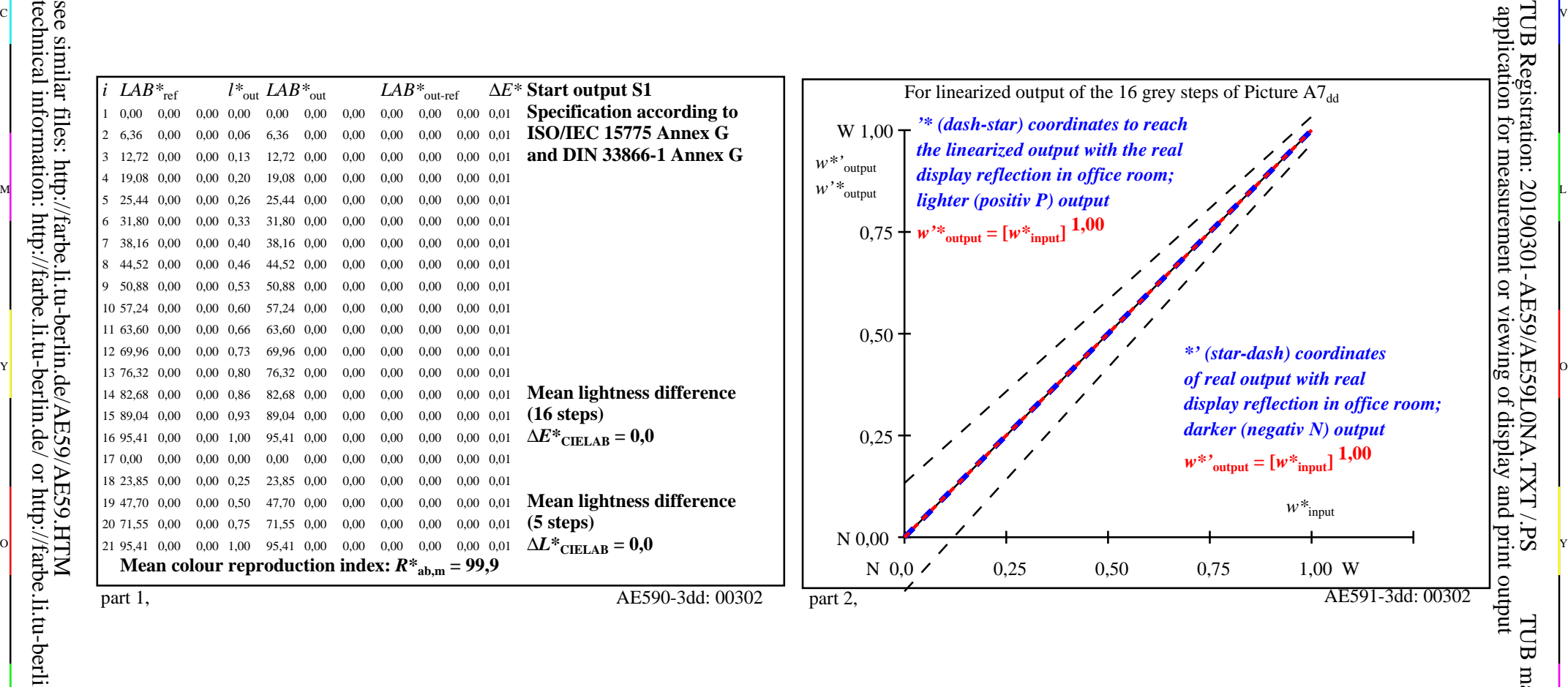

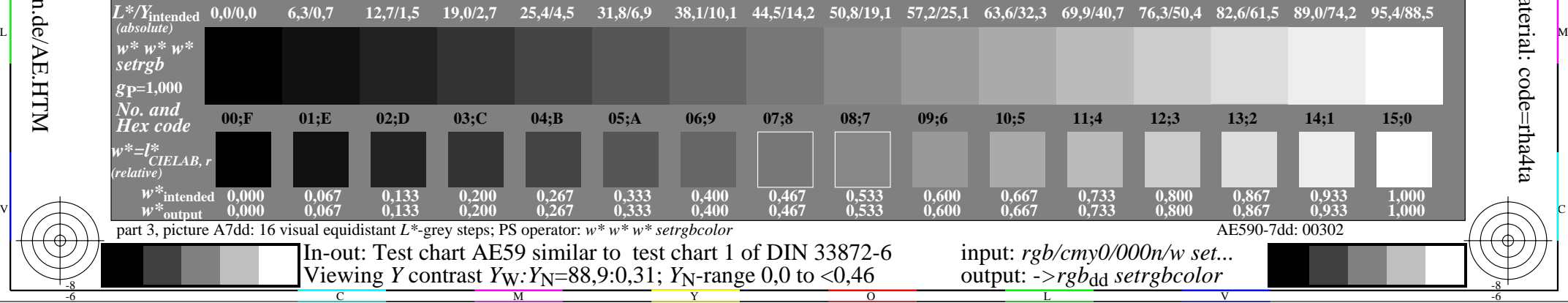

 $\overline{O}$ 

L

V

-6

TUB material: code=rha4ta

-6

C

Y

-8

C

M